[Přední strana pevných desek vazby. Není součástí elektronické verze práce.]

Univerzita Karlova Matematicko-fyzikální fakulta

# **BAKALÁŘSKÁ PRÁCE**

ROK Jméno Příjmení

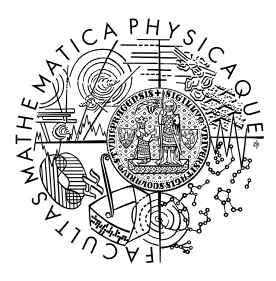

MATEMATICKO-FYZIKÁLNÍ FAKULTA Univerzita Karlova

### **BAKALÁŘSKÁ PRÁCE**

Jméno Příjmení

### **Název práce [přesně podle zadání]**

Název katedry nebo ústavu [dle organizační struktury MFF UK]

Vedoucí bakalářské práce: Vedoucí práce [s tituly] Studijní program: studijní program Studijní obor: studijní obor

Praha ROK

 $[{\rm Vevázan} \circ {\rm j}$ list s kopií podepsaného "Zadání bakalářské práce". Toto zadání  $n en i$ součástí elektronické verze, nescanovat!]

Prohlašuji, že jsem tuto bakalářskou práci vypracoval(a) samostatně a výhradně s použitím citovaných pramenů, literatury a dalších odborných zdrojů.

Beru na vědomí, že se na moji práci vztahují práva a povinnosti vyplývající ze zákona č. 121/2000 Sb., autorského zákona v platném znění, zejména skutečnost, že Univerzita Karlova má právo na uzavření licenční smlouvy o užití této práce jako školního díla podle §60 odst. 1 autorského zákona.

V ........ dne ............ Podpis autora

Poděkování.

Název práce: Název práce [přesně podle zadání]

Autor: Jméno Příjmení

Katedra: Název katedry nebo ústavu [dle organizační struktury MFF UK]

Vedoucí bakalářské práce: Vedoucí práce [s tituly], katedra

Abstrakt: Abstrakt. [doporučeno cca 80–200 slov; nejedná se o zadání práce] Klíčová slova: klíčová slova [obvykle 3 až 5 klíčových slov či frází]

Title: Name of thesis [přesný překlad do angličtiny] Author: Jméno Příjmení Department: Name of the department Supervisor: Vedoucí práce [s tituly], department Abstract: Abstract. Keywords: key words

# **Obsah**

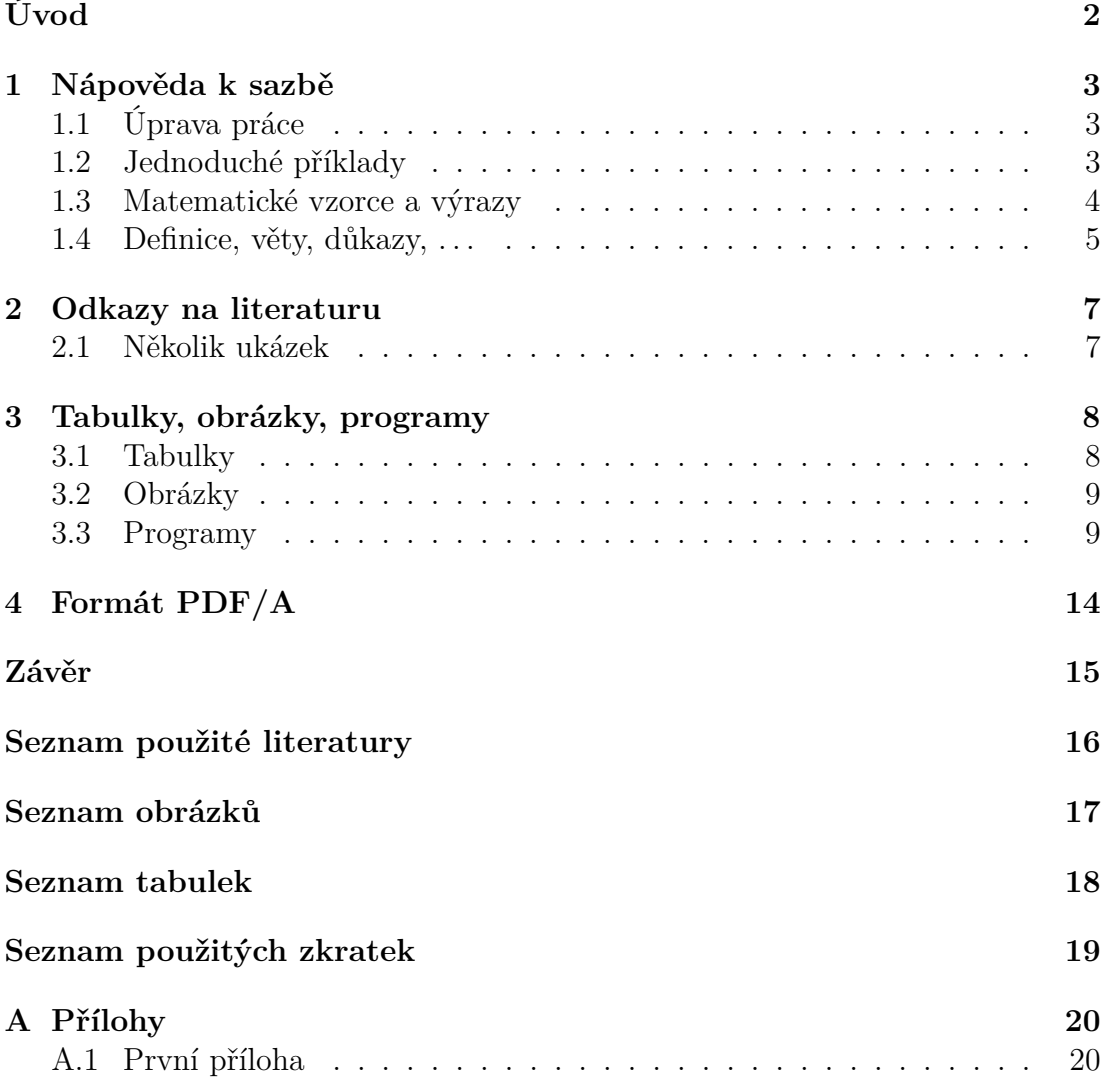

# <span id="page-7-0"></span>**Úvod**

Následuje několik ukázkových kapitol, které doporučují, jak by se měla bakalářská práce sázet. Primárně popisují použití TEXové šablony, ale obecné rady poslouží dobře i uživatelům jiných systémů.

### <span id="page-8-0"></span>**1. Nápověda k sazbě**

#### <span id="page-8-1"></span>**1.1 Úprava práce**

Vlastní text bakalářské práce je uspořádaný hierarchicky do kapitol a podkapitol, každá kapitola začíná na nové straně. Text je zarovnán do bloku. Nový odstavec se obvykle odděluje malou vertikální mezerou a odsazením prvního řádku. Grafická úprava má být v celém textu jednotná.

Práce se tiskne na bílý papír formátu A4. Okraje musí ponechat dost místa na vazbu: doporučen je horní, dolní a pravý okraj 25 mm, levý okraj 40 mm. Číslují se všechny strany kromě obálky a informačních stran na začátku práce; první číslovaná strana bývá obvykle ta s obsahem.

Písmo se doporučuje dvanáctibodové (12 pt) se standardní vzdáleností mezi řádky (pokud píšete ve Wordu nebo podobném programu, odpovídá tomu řádkování 1,5; v T<sub>E</sub>Xu není potřeba nic přepínat). Pro běžný text používejte vzpřímené patkové písmo. Text matematických vět se obvykle tiskne pro zdůraznění skloněným (slanted) písmem, není-li k dispozici, může být zastoupeno kurzívou.

Primárně je doporučován jednostranný tisk (příliš tenkou práci lze obtížně svázat). Delší práce je lepší tisknout oboustranně a přizpůsobit tomu velikosti okrajů: 40 mm má vždy *vnitřní* okraj. Rub titulního listu zůstává nepotištěný.

Zkratky použité v textu musí být vysvětleny vždy u prvního výskytu zkratky (v závorce nebo v poznámce pod čarou, jde-li o složitější vysvětlení pojmu či zkratky). Pokud je zkratek více, připojuje se seznam použitých zkratek, včetně jejich vysvětlení a/nebo odkazů na definici.

Delší převzatý text jiného autora je nutné vymezit uvozovkami nebo jinak vyznačit a řádně citovat.

#### <span id="page-8-2"></span>**1.2 Jednoduché příklady**

Čísla v českém textu obvykle sázíme v matematickém režimu s desetinnou čárkou: *π .*= 3*,*141 592 653 589. V matematických textech se považuje za přípustné používat desetinnou tečku (pro lepší odlišení od čárky v roli oddělovače). Numerické výsledky se uvádějí s přiměřeným počtem desetinných míst.

Mezi číslo a jednotku patří úzká mezera: šířka stránky A4 činí 210 mm, což si pamatuje pouze 5 % autorů. Pokud ale údaj slouží jako přívlastek, mezeru vynecháváme: 25mm okraj, 95% interval spolehlivosti.

Rozlišujeme různé druhy pomlček: červeno-černý (krátká pomlčka), strana 16–22 (střední), 45 − 44 (matematické minus), a toto je — jak se asi dalo čekat — vložená věta ohraničená dlouhými pomlčkami.

V českém textu se používají "české" uvozovky, nikoliv "anglické".

Na některých místech je potřeba zabránit lámání řádku (v~TFXu značíme vlnovkou): u~předložek (neslabičnych, nebo obecně jednopísmenných), vrchol~*v*, před *k*~kroky, a~proto, . . . obecně kdekoliv, kde by při rozlomení čtenář "škobrtnul".

#### <span id="page-9-0"></span>**1.3 Matematické vzorce a výrazy**

Proměnné sázíme kurzívou (to T<sub>EX</sub> v matematickém módu dělá sám, ale nezapomínejte na to v okolním textu a také si matematický mód zapněte). Názvy funkcí sázíme vzpřímeně. Tedy například: var $(X) = \mathsf{E} X^2 - (\mathsf{E} X)^2$ .

Zlomky uvnitř odstavce (třeba $\frac{5}{7}$ nebo $\frac{x+y}{2})$ mohou být příliš stísněné, takže je lepší sázet jednoduché zlomky s lomítkem: 5*/*7, (*x* + *y*)*/*2.

Nechť

$$
\mathbb{X} = \begin{pmatrix} \boldsymbol{x}_1^\top \\ \vdots \\ \boldsymbol{x}_n^\top \end{pmatrix}.
$$

Povšimněme si tečky za maticí. Byť je matematický text vysázen ve specifickém prostředí, stále je gramaticky součástí věty a tudíž je zapotřebí neopomenout patřičná interpunkční znaménka. Výrazy, na které chceme později odkazovat, je vhodné očíslovat:

<span id="page-9-1"></span>
$$
\mathbb{X} = \begin{pmatrix} \boldsymbol{x}_1^{\top} \\ \vdots \\ \boldsymbol{x}_n^{\top} \end{pmatrix} .
$$
 (1.1)

Výraz [\(1.1\)](#page-9-1) definuje matici X. Pro lepší čitelnost a přehlednost textu je vhodné číslovat pouze ty výrazy, na které se autor někde v další části textu odkazuje. To jest, nečíslujte automaticky všechny výrazy vysázené některým z matematických prostředí.

Zarovnání vzorců do několika sloupečků:

$$
S(t) = P(T > t), \t t > 0 \t (zprava spojitá),
$$
  

$$
F(t) = P(T \le t), \t t > 0 \t (zprava spojitá).
$$

Dva vzorce se spojovníkem:

$$
S(t) = P(T > t)
$$
  
\n
$$
F(t) = P(T \le t)
$$
  $t > 0$  (zprava spojité). (1.2)

Dva centrované nečíslované vzorce:

$$
\mathbf{Y} = \mathbb{X}\boldsymbol{\beta} + \boldsymbol{\varepsilon},
$$

$$
\mathbb{X} = \begin{pmatrix} 1 & \boldsymbol{x}_1^{\top} \\ \vdots & \vdots \\ 1 & \boldsymbol{x}_n^{\top} \end{pmatrix}.
$$

Dva centrované číslované vzorce:

<span id="page-9-3"></span><span id="page-9-2"></span>
$$
Y = \mathbb{X}\beta + \varepsilon,\tag{1.3}
$$

$$
\mathbb{X} = \begin{pmatrix} 1 & \boldsymbol{x}_1^{\top} \\ \vdots & \vdots \\ 1 & \boldsymbol{x}_n^{\top} \end{pmatrix} .
$$
 (1.4)

Definice rozdělená na dva případy:

$$
P_{r-j} = \begin{cases} 0, & \text{je-li } r-j \text{ liché,} \\ r! \ (-1)^{(r-j)/2}, & \text{je-li } r-j \text{ sudé.} \end{cases}
$$

Všimněte si použití interpunkce v této konstrukci. Čárky a tečky se dávají na místa, kam podle jazykových pravidel patří.

$$
x = y_1 - y_2 + y_3 - y_5 + y_8 - \dots = \qquad \qquad z (1.3)
$$
  
=  $y' \circ y^* = \qquad \qquad \text{podule (1.4)}$   
=  $y(0)y'$  z Axiomu 1. (1.5)

Dva zarovnané vzorce nečíslované:

$$
L(\boldsymbol{\theta}) = \prod_{i=1}^{n} f_i(y_i; \boldsymbol{\theta}),
$$
  

$$
\ell(\boldsymbol{\theta}) = \log \Big\{ L(\boldsymbol{\theta}) \Big\} = \sum_{i=1}^{n} \log \Big\{ f_i(y_i; \boldsymbol{\theta}) \Big\}.
$$

Dva zarovnané vzorce, první číslovaný:

$$
L(\boldsymbol{\theta}) = \prod_{i=1}^{n} f_i(y_i; \boldsymbol{\theta}),
$$
  

$$
\ell(\boldsymbol{\theta}) = \log \Big\{ L(\boldsymbol{\theta}) \Big\} = \sum_{i=1}^{n} \log \Big\{ f_i(y_i; \boldsymbol{\theta}) \Big\}.
$$
 (1.6)

Vzorec na dva řádky, první řádek zarovnaný vlevo, druhý vpravo, nečíslovaný:

$$
\ell(\mu, \sigma^2) = \log \{ L(\mu, \sigma^2) \} = \sum_{i=1}^n \log \{ f_i(y_i; \mu, \sigma^2) \} =
$$
  
=  $-\frac{n}{2} \log(2\pi\sigma^2) - \frac{1}{2\sigma^2} \sum_{i=1}^n (y_i - \mu)^2$ .

Vzorec na dva řádky, zarovnaný na =, číslovaný uprostřed:

$$
\ell(\mu, \sigma^2) = \log \{ L(\mu, \sigma^2) \} = \sum_{i=1}^n \log \{ f(y_i; \mu, \sigma^2) \} =
$$
  
= 
$$
-\frac{n}{2} \log(2\pi\sigma^2) - \frac{1}{2\sigma^2} \sum_{i=1}^n (y_i - \mu)^2.
$$
 (1.7)

#### <span id="page-10-0"></span>**1.4 Definice, věty, důkazy, . . .**

Konstrukce typu definice, věta, důkaz, příklad, . . . je vhodné odlišit od okolního textu a případně též číslovat s možností použití křížových odkazů. Pro každý typ těchto konstrukcí je vhodné mít v souboru s makry (makra.tex) nadefinované jedno prostředí, které zajistí jak vizuální odlišení od okolního textu, tak automatické číslování s možností křížově odkazovat.

<span id="page-11-0"></span>**Definice 1.** *Nechť náhodné veličiny X*1*, . . . ,X<sup>n</sup> jsou definovány na témž pravdě* $podobnostním$  prostoru  $(\Omega, \mathcal{A}, P)$ *. Pak vektor*  $\boldsymbol{X} = (X_1, \ldots, X_n)^\top$  nazveme náhodným vektorem*.*

<span id="page-11-1"></span>**Definice 2** (náhodný vektor)**.** *Nechť náhodné veličiny X*1*, . . . ,X<sup>n</sup> jsou definovány na témž pravděpodobnostním prostoru*  $(\Omega, \mathcal{A}, P)$ *. Pak vektor*  $\mathbf{X} = (X_1, \ldots, X_n)^\top$ *nazveme* náhodným vektorem*.*

Definice [1](#page-11-0) ukazuje použití prostředí pro sazbu definice bez titulku, definice [2](#page-11-1) ukazuje použití prostředí pro sazbu definice s titulkem.

<span id="page-11-2"></span>**Věta 1.** *Náhodný vektor*  $\boldsymbol{X}$  *je měřitelné zobrazení prostoru*  $(\Omega, \mathcal{A}, P)$  *do*  $(\mathbb{R}_n, \mathcal{B}_n)$ *.* 

<span id="page-11-3"></span>**Lemma 2** [\(Anděl, 2007,](#page-21-1) str. 29)**.** *Náhodný vektor X je měřitelné zobrazení prostoru*  $(\Omega, \mathcal{A}, P)$  *do*  $(\mathbb{R}_n, \mathcal{B}_n)$ *.* 

*Důkaz*. Jednotlivé kroky důkazu jsou podrobně popsány v práci [Anděl](#page-21-1) [\(2007,](#page-21-1) str. 29).

□

Věta [1](#page-11-2) ukazuje použití prostředí pro sazbu matematické věty bez titulku, lemma [2](#page-11-3) ukazuje použití prostředí pro sazbu matematické věty s titulkem. Lemmata byla zavedena v hlavním souboru tak, že sdílejí číslování s větami.

### <span id="page-12-0"></span>**2. Odkazy na literaturu**

Odkazy na literaturu vytváříme nejlépe pomocí příkazů \citet, \citep atp. (viz LATEXový balíček natbib) a následného použití BibTEXu. V matematickém textu obvykle odkazujeme stylem "Jméno autora/autorů (rok vydání)", resp. "Jméno autora/autorů [číslo odkazu]". V českém/slovenském textu je potřeba se navíc vypořádat s nutností skloňovat jméno autora, respektive přechylovat jméno autorky. Je potřeba mít na paměti, že standardní příkazy \citet, \citep produkují referenci se jménem autora/autorů v prvním pádě a jména autorek jsou nepřechýlena.

Pokud nepoužíváme bibTEX, řídíme se normou ISO 690 a zvyklostmi oboru. Jména časopisů lze uvádět zkráceně, ale pouze v kodifikované podobě.

#### <span id="page-12-1"></span>**2.1 Několik ukázek**

Mezi nejvíce citované statistické články patří práce Kaplana a Meiera a Coxe [\(Kaplan a Meier, 1958;](#page-21-2) [Cox, 1972\)](#page-21-3). [Student](#page-21-4) [\(1908\)](#page-21-4) napsal článek o t-testu.

Prof. Anděl je autorem učebnice matematické statistiky (viz [Anděl, 1998\)](#page-21-5). Teorii odhadu se věnuje práce [Lehmann a Casella](#page-21-6) [\(1998\)](#page-21-6). V případě odkazů na specifickou informaci (definice, důkaz, . . . ) uvedenou v knize bývá užitečné uvést specificky číslo kapitoly, číslo věty atp. obsahující požadovanou informaci, např. viz [Anděl](#page-21-1) [\(2007,](#page-21-1) Věta 4.22) nebo (viz [Anděl, 2007,](#page-21-1) Věta 4.22).

Mnoho článků je výsledkem spolupráce celé řady osob. Při odkazování v textu na článek se třemi autory obvykle při prvním výskytu uvedeme plný seznam: [Dempster, Laird a Rubin](#page-21-7) [\(1977\)](#page-21-7) představili koncept EM algoritmu. Respektive: Koncept EM algoritmu byl představen v práci Dempstera, Lairdové a Rubina [\(Dempster, Laird a Rubin, 1977\)](#page-21-7). Při každém dalším výskytu již používáme zkrácenou verzi: [Dempster a kol.](#page-21-7) [\(1977\)](#page-21-7) nabízejí též několik příkladů použití EM algoritmu. Respektive: Několik příkladů použití EM algoritmu lze nalézt též v práci Dempstera a kol. [\(Dempster a kol., 1977\)](#page-21-7).

U článku s více než třemi autory odkazujeme vždy zkrácenou formou: První výsledky projektu ACCEPT jsou uvedeny v práci Genbergové a kol. [\(Genberg](#page-21-8) [a kol., 2008\)](#page-21-8). V textu *nenapíšeme*: První výsledky projektu ACCEPT jsou uvedeny v práci [Genberg, Kulich, Kawichai, Modiba, Chingono, Kilonzo, Richter,](#page-21-8) [Pettifor, Sweat a Celentano](#page-21-8) [\(2008\)](#page-21-8).

### <span id="page-13-0"></span>**3. Tabulky, obrázky, programy**

Používání tabulek a grafů v odborném textu má některá společná pravidla a některá specifická. Tabulky a grafy neuvádíme přímo do textu, ale umístíme je buď na samostatné stránky nebo na vyhrazené místo v horní nebo dolní části běžných stránek. LATEX se o umístění plovoucích grafů a tabulek postará automaticky.

Každý graf a tabulku očíslujeme a umístíme pod ně legendu. Legenda má popisovat obsah grafu či tabulky tak podrobně, aby jim čtenář rozuměl bez důkladného studování textu práce.

Na každou tabulku a graf musí být v textu odkaz pomocí jejich čísla. Na příslušném místě textu pak shrneme ty nejdůležitější závěry, které lze z tabulky či grafu učinit. Text by měl být čitelný a srozumitelný i bez prohlížení tabulek a grafů a tabulky a grafy by měly být srozumitelné i bez podrobné četby textu.

Na tabulky a grafy odkazujeme pokud možno nepřímo v průběhu běžného toku textu; místo *"Tabulka [3.1](#page-13-2) ukazuje, že muži jsou v průměru o* 9*,*9 kg *těžší než ženy"* raději napíšeme *"Muži jsou o* 9*,*9 kg *těžší než ženy (viz Tabulka [3.1\)](#page-13-2)"*.

#### <span id="page-13-1"></span>**3.1 Tabulky**

U **tabulek** se doporučuje dodržovat následující pravidla:

- Vyhýbat se svislým linkám. Silnějšími vodorovnými linkami oddělit tabulku od okolního textu včetně legendy, slabšími vodorovnými linkami oddělovat záhlaví sloupců od těla tabulky a jednotlivé části tabulky mezi sebou. V LATEXu tuto podobu tabulek implementuje balík booktabs. Chceme-li výrazněji oddělit některé sloupce od jiných, vložíme mezi ně větší mezeru.
- Neměnit typ, formát a význam obsahu políček v tomtéž sloupci (není dobré do téhož sloupce zapisovat tu průměr, onde procenta).
- Neopakovat tentýž obsah políček mnohokrát za sebou. Máme-li sloupec *Rozptyl*, který v prvních deseti řádcích obsahuje hodnotu 0*,*5 a v druhých deseti řádcích hodnotu 1*,*5, pak tento sloupec raději zrušíme a vyřešíme to jinak. Například můžeme tabulku rozdělit na dvě nebo do ní vložit popisné řádky, které informují o nějaké proměnné hodnotě opakující se v následujícím oddíle tabulky (např. *"Rozptyl* = 0,5<sup>"</sup> a níže *"Rozptyl* = 1,5<sup>"</sup>).

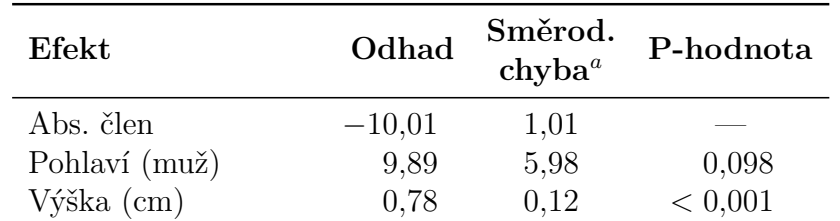

• Čísla v tabulce zarovnávat na desetinnou čárku.

*Pozn: <sup>a</sup>* Směrodatná chyba odhadu metodou Monte Carlo.

<span id="page-13-2"></span>Tabulka 3.1: Maximálně věrohodné odhady v modelu M.

• V tabulce je někdy potřebné používat zkratky, které se jinde nevyskytují. Tyto zkratky můžeme vysvětlit v legendě nebo v poznámkách pod tabulkou. Poznámky pod tabulkou můžeme využít i k podrobnějšímu vysvětlení významu některých sloupců nebo hodnot.

#### <span id="page-14-0"></span>**3.2 Obrázky**

Několik rad týkajících se obrázků a grafů.

- Graf by měl být vytvořen ve velikosti, v níž bude použit v práci. Zmenšení příliš velkého grafu vede ke špatné čitelnosti popisků.
- Osy grafu musí být řádně popsány ve stejném jazyce, v jakém je psána práce (absenci diakritiky lze tolerovat). Kreslíme-li graf hmotnosti proti výšce, nenecháme na nich popisky ht a wt, ale osy popíšeme *Výška [cm]* a *Hmotnost [kg]*. Kreslíme-li graf funkce *h*(*x*), popíšeme osy *x* a *h*(*x*). Každá osa musí mít jasně určenou škálu.
- Chceme-li na dvourozměrném grafu vyznačit velké množství bodů, dáme pozor, aby se neslily do jednolité černé tmy. Je-li bodů mnoho, zmenšíme velikost symbolu, kterým je vykreslujeme, anebo vybereme jen malou část bodů, kterou do grafu zaneseme. Grafy, které obsahují tisíce bodů, dělají problémy hlavně v elektronických dokumentech, protože výrazně zvětšují velikost souborů.
- Budeme-li práci tisknout černobíle, vyhneme se používání barev. Čáry rozlišujeme typem (plná, tečkovaná, čerchovaná,. . . ), plochy dostatečně rozdílnými intensitami šedé nebo šrafováním. Význam jednotlivých typů čar a ploch vysvětlíme buď v textové legendě ke grafu anebo v grafické legendě, která je přímo součástí obrázku.
- Vyhýbejte se bitmapovým obrázkům o nízkém rozlišení a zejména JPEGům (zuby a kompresní artefakty nevypadají na papíře pěkně). Lepší je vytvářet obrázky vektorově a vložit do textu jako PDF.

#### <span id="page-14-1"></span>**3.3 Programy**

Algoritmy, výpisy programů a popis interakce s programy je vhodné odlišit od ostatního textu. Jednou z možností je použití LATEXového balíčku fancyvrb (fancy verbatim), pomocí něhož je v souboru makra.tex nadefinováno prostředí code. Pomocí něho lze vytvořit např. následující ukázky.

```
> mean(x)[1] 158.90
> objekt$prumer
[1] 158.90
```
Menší písmo:

```
> mean(x)[1] 158.90
> objekt$prumer
[1] 158.90
```
Bez rámečku:

 $>$  mean $(x)$ [1] 158.90 > objekt\$prumer [1] 158.90

Užší rámeček:

 $\overline{\smash{\big)}\ }$  mean(x) [1] 158.90 > objekt\$prumer [1] 158.90

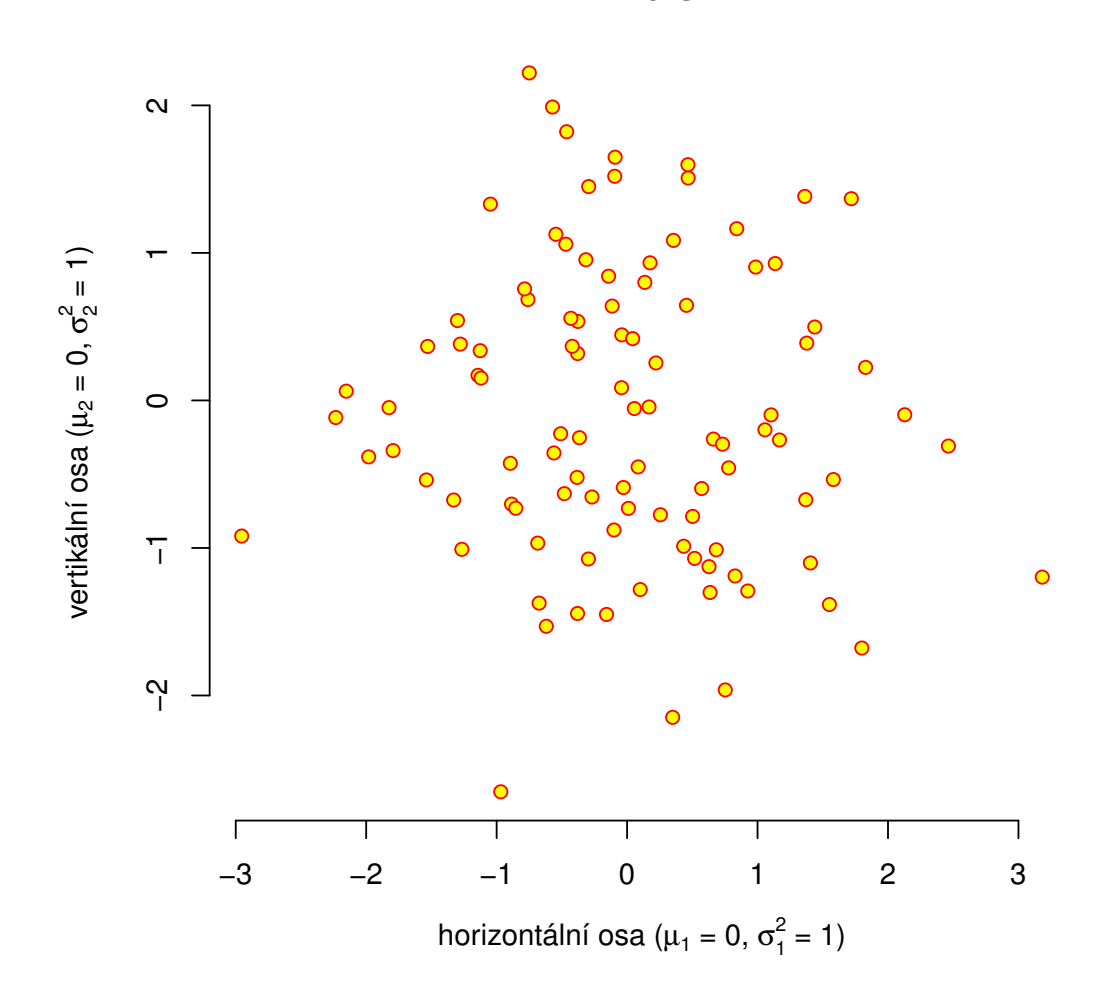

**Bodový graf**

<span id="page-16-0"></span>Obrázek 3.1: Náhodný výběr z rozdělení $\mathcal{N}_2(\mathbf{0}, I).$ 

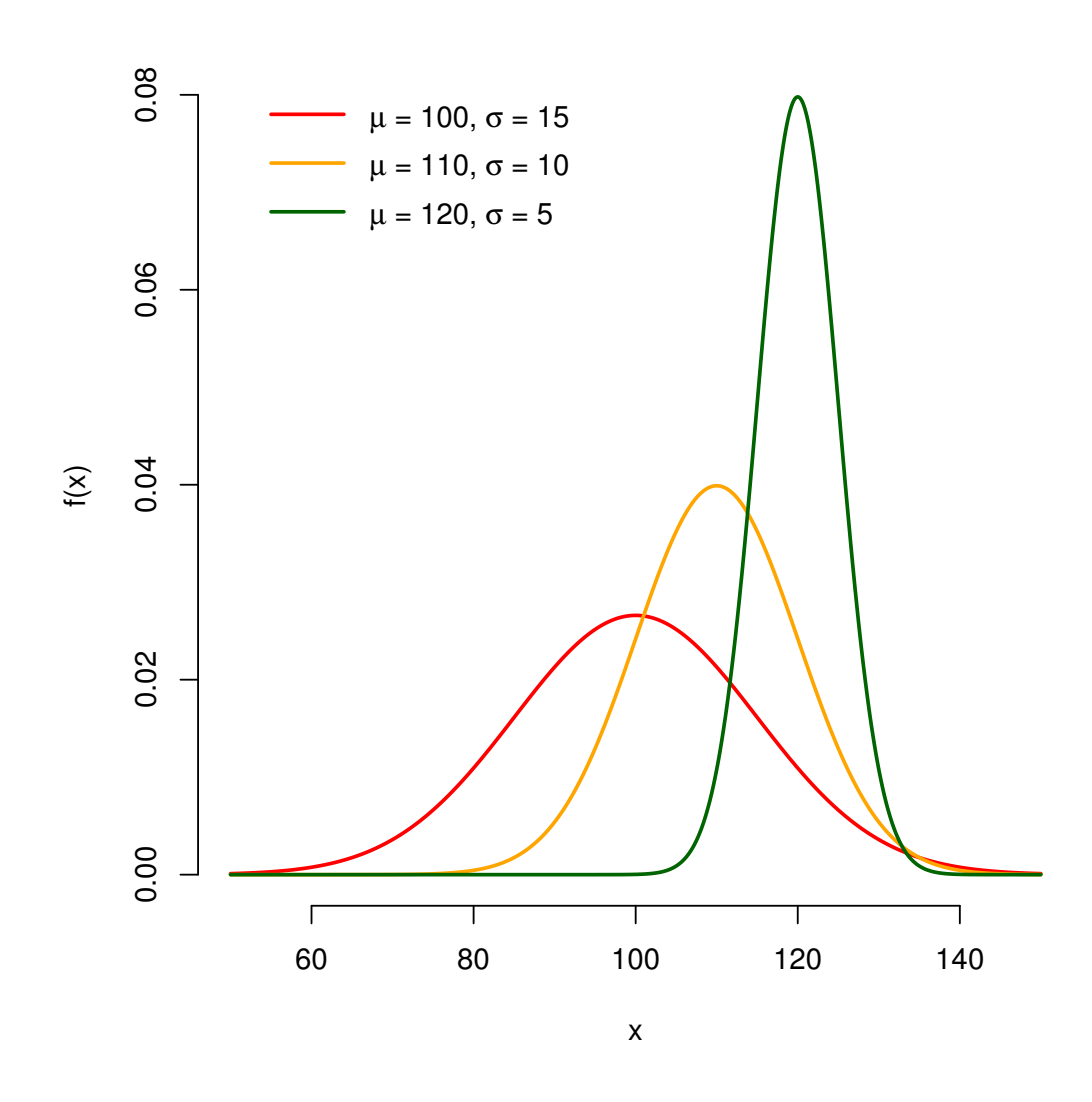

<span id="page-17-0"></span>Obrázek 3.2: Hustoty několika normálních rozdělení.

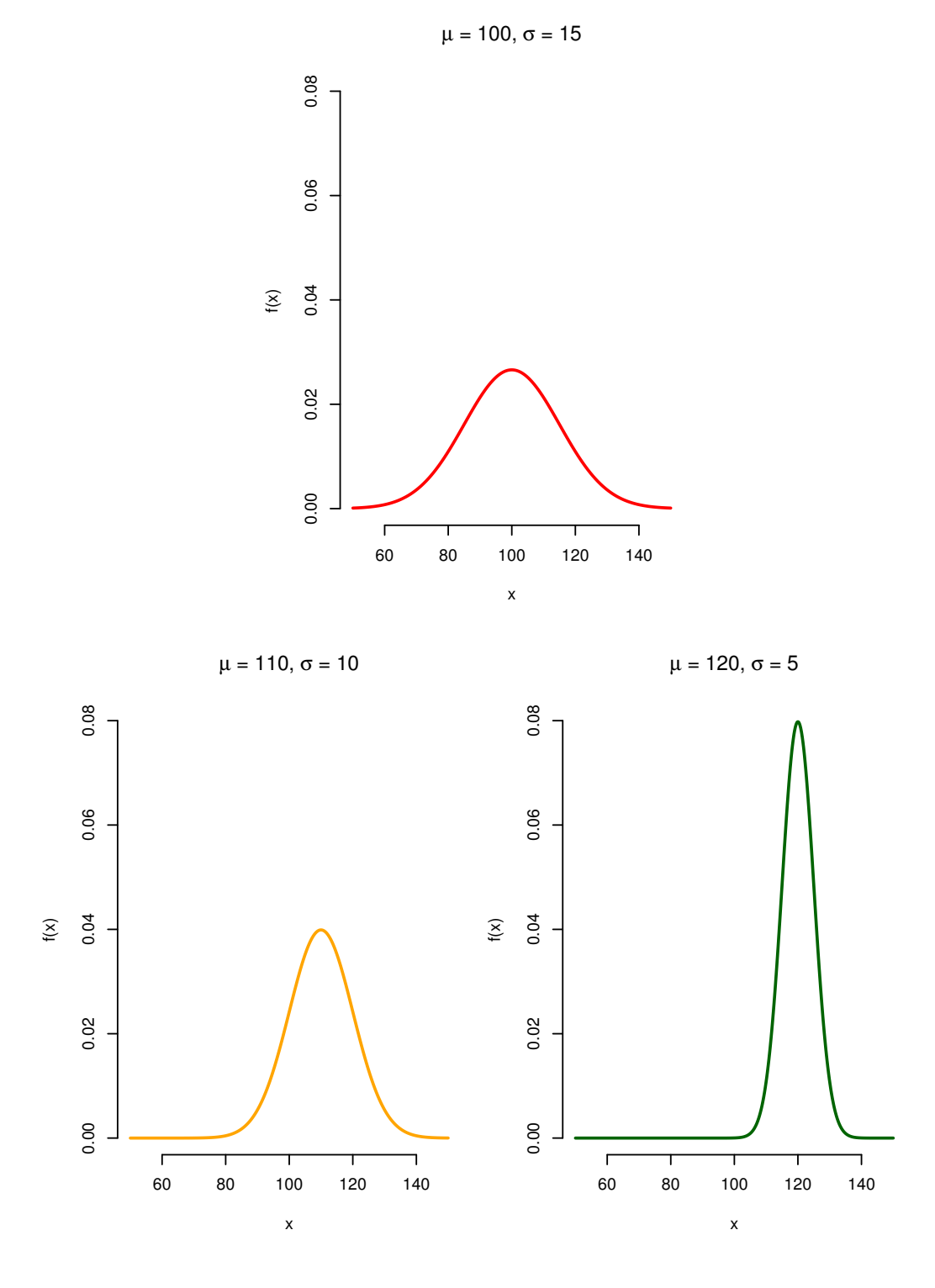

<span id="page-18-0"></span>Obrázek 3.3: Hustoty několika normálních rozdělení.

## <span id="page-19-0"></span>**4. Formát PDF/A**

Opatření rektora č. 13/2017 určuje, že elektronická podoba závěrečných prací musí být odevzdávána ve formátu PDF/A úrovně 1a nebo 2u. To jsou profily formátu PDF určující, jaké vlastnosti PDF je povoleno používat, aby byly dokumenty vhodné k dlouhodobé archivaci a dalšímu automatickému zpracování. Dále se budeme zabývat úrovní 2u, kterou sázíme T<sub>E</sub>Xem.

Mezi nejdůležitější požadavky PDF/A-2u patří:

- Všechny fonty musí být zabudovány uvnitř dokumentu. Nejsou přípustné odkazy na externí fonty (ani na "systémové", jako je Helvetica nebo Times).
- Fonty musí obsahovat tabulku ToUnicode, která definuje převod z kódování znaků použitého uvnitř fontu to Unicode. Díky tomu je možné z dokumentu spolehlivě extrahovat text.
- Dokument musí obsahovat metadata ve formátu XMP a je-li barevný, pak také formální specifikaci barevného prostoru.

Tato šablona používá balíček pdfx, který umí LATEX nastavit tak, aby požadavky PDF/A splňoval. Metadata v XMP se generují automaticky podle informací v souboru prace.xmpdata (na vygenerovaný soubor se můžete podívat v pdfa.xmpi).

Validitu PDF/A můžete zkontrolovat pomocí nástroje VeraPDF, který je k dispozici na <http://verapdf.org/>.

Pokud soubor nebude validní, mezi obvyklé příčiny patří používání méně obvyklých fontů (které se vkládají pouze v bitmapové podobě a/nebo bez unicodových tabulek) a vkládání obrázků v PDF, které samy o sobě standard PDF/A nesplňují.

Další postřehy o práci s PDF/A najdete na [http://mj.ucw.cz/vyuka/bc/](http://mj.ucw.cz/vyuka/bc/pdfaq.html) [pdfaq.html](http://mj.ucw.cz/vyuka/bc/pdfaq.html).

# <span id="page-20-0"></span>**Závěr**

### <span id="page-21-0"></span>**Seznam použité literatury**

- <span id="page-21-5"></span>Anděl, J. (1998). *Statistické metody*. Druhé přepracované vydání. Matfyzpress, Praha. ISBN 80-85863-27-8.
- <span id="page-21-1"></span>Anděl, J. (2007). *Základy matematické statistiky*. Druhé opravené vydání. Matfyzpress, Praha. ISBN 80-7378-001-1.
- <span id="page-21-3"></span>Cox, D. R. (1972). Regression models and life-tables (with Discussion). *Journal of the Royal Statistical Society, Series B*, **34**(2), 187–220.
- <span id="page-21-7"></span>Dempster, A. P., Laird, N. M. a Rubin, D. B. (1977). Maximum likelihood from incomplete data via the EM algorithm. *Journal of the Royal Statistical Society, Series B*, **39**(1), 1–38.
- <span id="page-21-8"></span>Genberg, B. L., Kulich, M., Kawichai, S., Modiba, P., Chingono, A., Kilonzo, G. P., Richter, L., Pettifor, A., Sweat, M. a Celentano, D. D. (2008). HIV risk behaviors in sub-Saharan Africa and Northern Thailand: Baseline behavioral data from project Accept. *Journal of Acquired Immune Deficiency Syndrome*, **49**, 309–319.
- <span id="page-21-2"></span>Kaplan, E. L. a Meier, P. (1958). Nonparametric estimation from incomplete observations. *Journal of the American Statistical Association*, **53**(282), 457– 481.
- <span id="page-21-6"></span>Lehmann, E. L. a Casella, G. (1998). *Theory of Point Estimation*. Second Edition. Springer-Verlag, New York. ISBN 0-387-98502-6.

<span id="page-21-4"></span>Student (1908). On the probable error of the mean. *Biometrika*, **6**, 1–25.

# <span id="page-22-0"></span>**Seznam obrázků**

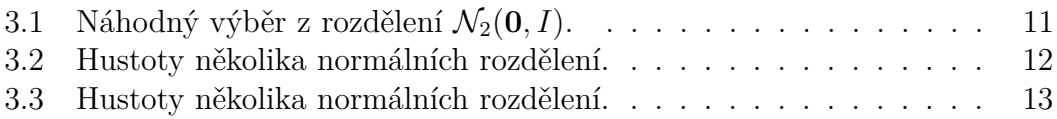

### <span id="page-23-0"></span>**Seznam tabulek**

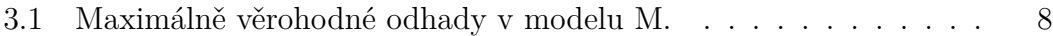

[U matematických prací může být lepší přemístit seznam tabulek na začátek práce.]

# <span id="page-24-0"></span>**Seznam použitých zkratek**

[U matematických prací může být lepší přemístit seznam zkratek na začátek práce.]

# <span id="page-25-0"></span>**A. Přílohy**

[Přílohy k bakalářské práci, existují-li. Každá příloha musí být alespoň jednou odkazována z vlastního textu práce. Přílohy se číslují.]

[Do tištěné verze se spíše hodí přílohy, které lze číst a prohlížet (dodatečné tabulky a grafy, různé textové doplňky, ukázky výstupů z počítačových programů, apod.). Do elektronické verze se hodí přílohy, které budou spíše používány v elektronické podobě než čteny (zdrojové kódy programů, datové soubory, interaktivní grafy apod.). Elektronické přílohy se nahrávají do SISu a lze je také do práce vložit na CD/DVD. Povolené formáty souborů specifikuje opatření rektora č. 72/2017.]

#### <span id="page-25-1"></span>**A.1 První příloha**